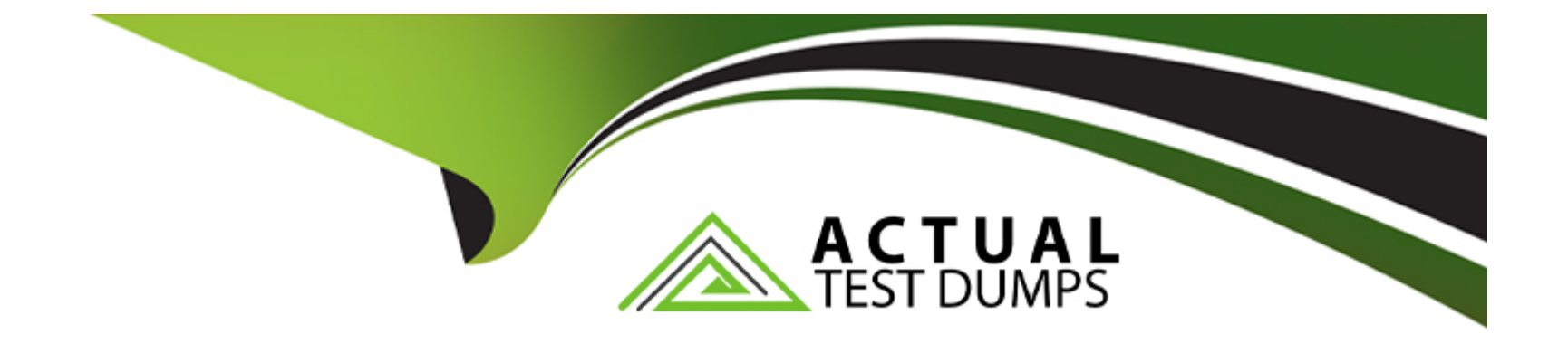

# **Free Questions for 1Z0-902 by actualtestdumps**

# **Shared by Cabrera on 10-06-2022**

**For More Free Questions and Preparation Resources**

**Check the Links on Last Page**

# **Question 1**

#### **Question Type: MultipleChoice**

Which two activities are supported on the storage servers in an Exadata Database Machine?

### **Options:**

- **A-** changing the root password
- **B** upgrading a device driver for hard disks when inserting a replacement disk after a hard disk failure
- **C-** installing an alternative package manager
- **D-** upgrading the Storage Server software package using rpm
- **E-** configuring secure shell user equivalency for the cellmonitor user

### **Answer:**

A, C

# **Question 2**

Which statement is true about the Persistent Memory Commit Accelerator?

#### **Options:**

A- Persistent Memory Commit Accelerator tracks changes to Persistent Memory Data Accelerator to ensure duplicate blocks are not written to Flash.

**B-** Persistent Memory Commit Accelerator helps to further reduce redo log write latency by using Persistent Memory and Remote Direct Memory Access (RDMA).

**C-** Persistent Memory Commit Accelerator copies redo log data from disk for faster redo apply on Data Guard Standby Databases.

**D-** Persistent Memory Commit Accelerator contains logging information from all tiers of the software stack for rapid triage and diagnostics.

**E-** Persistent Memory Commit Accelerator reduces redo log write latency by using Persistent Memory and RDMA before flushing to Flash then disk.

### **Answer:**

B

# **Question 3**

You have a script with several CELLCLI commands that must be executed on each cell in your Exadata full rack. The script must run on each cell simultaneously. How must you achieve this?

### **Options:**

**A-** Copy and execute the script on all storage servers using the EXACLI command.

**B-** Copy the script to all storage servers using the dcli command and manually execute it on all storage servers using the EXACLI command.

**C-** Copy and execute the script on all storage servers using the dcli command.

**D**- Copy the script to all storage servers using the dcli command and manually execute it on each storage server using the DCLI command.

**E-** Copy the script to all storage servers using the CELLCLI command and execute it on all storage servers in parallel using the CELLCLI command.

### **Answer:**

A

# **Question 4**

#### **Options:**

**A-** With Secure Fabric isolation, each Storage Server runs multiple KVM guests each dedicated to a Database VM cluster using a dedicated network partition and VLAN ID. This provides security and isolation between multiple tenants or VM clusters.

**B-** With Secure Fabric isolation, each Database VM Guest uses a dedicated network partition and VLAN ID for client networking between application servers. This improves security by preventing man in the middle attacks.

**C-** With Secure Fabric isolation, each Database VM Cluster uses a dedicated network partition and VLAN ID for Data Guard networking between the primary and disaster recovery Exadata racks. This improves security by isolating data guard traffic onto an encrypted network between data centers.

**D-** With Secure Fabric isolation, each Database VM cluster uses a dedicated network partition and VLAN ID for cluster networking between the database servers in the VM Cluster. This provides security and isolation between multiple tenants or VM clusters.

#### **Answer:**

D

# **Question 5**

You have been notified by your Network Administrator that an upstream switch has been replaced due to a hardware fault. Which command verifies that the client network on your Exadata X9M-2 Database Server is available via both client switches?

### **Options:**

**A-** ifconfig -a legrep 're0| re1'

**B-** /opt/oracle.SupportTools/ibdiagtools/checkbadlinks.p1 ---all

**C-** netstat -rn

**D-** cat /proc/net/bonding/bondeth0

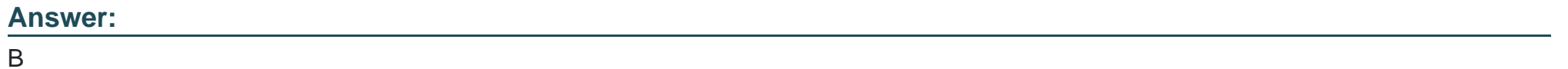

# **Question 6**

**Question Type: MultipleChoice**

How do ASM failure groups provide redundancy?

### **Options:**

A- Failure groups are created for each grid disk to ensure mirror copies are written to the same storage server for faster recovery after a physical disk failure.

- **B** Failure groups contain all ASM disks in a single storage server preventing mirror copies being written to the same storage server.
- **C-** They ensure that the ASM Flex instances are enabled on a maximum of two database servers or VMs per cluster.
- **D-** Extended Redundancy mirrors data across data centers providing the highest levels of data protection.

### **Answer:**

### $\overline{C}$

# **Question 7**

**Question Type: MultipleChoice**

Which two statements are true about applying updates on Exadata systems?

### **Options:**

**A-** Failed storage server updates are automatically rolled back to a previous release.

- **B-** To speed up applying storage server updates in a rolling manner, updating two storage servers simultaneously is recommended.
- **C-** Updating kernel and RDMA packages on storage cells should be prevented by excluding them with the yum ---exclude option.
- **D-** For regular Exadata updates, yum automatically installs a non-UEK kernel, which can be selected to boot from grub.
- **E** Failed database server updates are rolled back to a working state on a previous release automatically.
- **F-** When running a 'yum update' for a new Exadata release, all other repositories should be disabled.

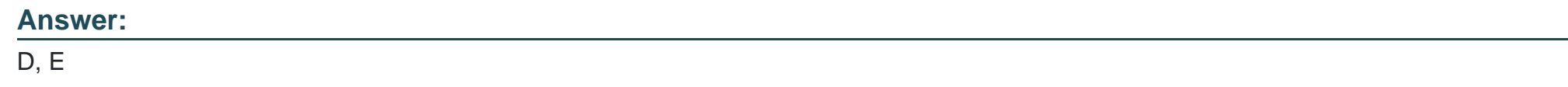

# **Question 8**

### **Question Type: MultipleChoice**

You have been asked to investigate why an Exadata Database Server stopped communicating on the client network for 10 minutes over the past weekend.

Which command would help investigate this?

### **Options:**

**A- \$ \${ORACLE\_HOME}/suptools/tfa/release/tfa\_home/bin/tfact1 ---from <Fridays\_Date>\_17:00:00 ---to <Sundays\_Date>\_23:59:00** 

**B-** #/opt/oracle.SupportTools/ibdiagtools/netcheck/runDiagnostics.pm ---from <Fridays\_Date>\_17:00:00 ---to <Sundays\_Date>\_23:59:00

**C-** # /opt/oracle.ExaWatcher/GetExaWatcherResults.sh ---from <Fridays\_Date>\_17:00:00 ---to <Sundays\_Date>\_23:59:00

**D-** # /opt/oracle.SupportTools/exachk/exachk ---from <Fridays\_Date>\_17:00:00 ---to <Sundays\_Date>\_23:59:00

#### **Answer:**

#### B

## **Question 9**

**Question Type: MultipleChoice**

You are planning the monitoring configuration for your Exadata X9M Database Machine.

Which three components are monitored directly through the use of Exadata-specific Enterprise Manager Plug-Ins?

**Options:** 

**A-** ASM instances

- **B-** Hybrid Columnar Compression (HCC) ratios on Extended (XT) storage servers
- **C-** the storage server ILOM
- **D-** the Power Distribution Units (PDUs)
- **E-** Oracle clusterware on the database server
- **F-** the RDMA over Converged Ethernet (RoCE) switches

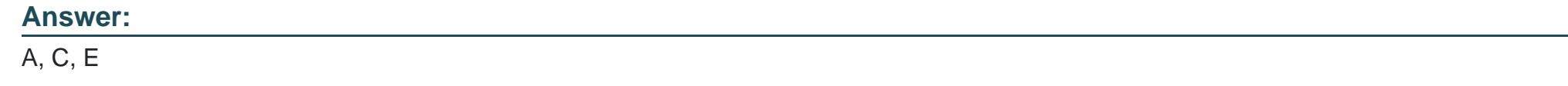

# **Question 10**

**Question Type: MultipleChoice**

You are concerned about the operating temperature of the database servers in your Exadata Full Rack and want to be alerted if the server exceeds 30C.

What command should use use to generate alerts for such an event?

### **Options:**

- A- dbmcli -e 'set alert ds\_temp> 30' on each database server
- **B** dbmcli -e 'set threshold ds temp comparison=' >', critical=30' on each database server
- **C-** dbmcli -e 'alert metriccurrent ds\_temp where metricValue > 30' on each database server
- **D-** dbmcli-e 'create threshold ds\_temp comparison='>', critical=30' on each database server

#### **Answer:**

A

# **Question 11**

#### **Question Type: MultipleChoice**

You must drop all celldisks on all the storage servers in an X9M-2 quarter rack as part of a reconfiguration project.

Which three statements describe the account on the storage servers which you should use and the tool that may be used to drop the celldisks?

#### **Options:**

**A-** to the CELLADMIN account by calling CELLCLI on all cells using DCLI

**B-** to an administrator-created storage server user with appropriate privileges on celldisk objects by calling CELLCLI on all cells using exadcli

**C-** to the CELLMONITOR account using cellcli interactively on each storage server

**D-** to an administrator-created storage server user with appropriate privileges on celldisk objects by calling EXACLI on all cells using exadcli

**E-** to the CELLMONITOR account calling CELLCLI on all cells using DCLI

**F-** to the CELLADMIN account using cellcli interactively on each storage server

**Answer:**  B, C, E

To Get Premium Files for 1Z0-902 Visit

[https://www.p2pexams.com/products/1z0-90](https://www.p2pexams.com/products/1Z0-902)2

For More Free Questions Visit [https://www.p2pexams.com/oracle/pdf/1z0-90](https://www.p2pexams.com/oracle/pdf/1z0-902)2